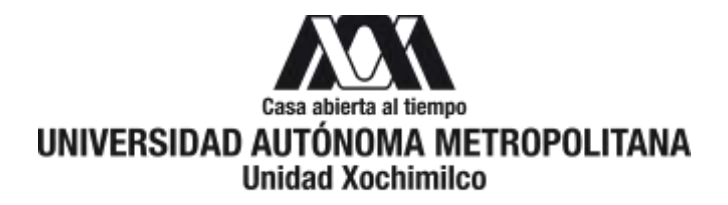

Mtra. María de Jesús Gómez Cruz

Directora de la División Ciencias y Artes para el Diseño

UAM Xochimilco

# INFORME FINAL DEL SERVICIO SOCIAL

Lugar de realización: Nave industrial de la licenciatura de Diseño Industrial en Universidad Autónoma Metropolitana Unidad Xochimilco Periodo: Jueves 8 de Junio de 2017 al Viernes 30 de Marzo del 2018 Responsable del Proyecto: Profesor Juan Manuel Oliveras y Alberú Proyecto: Colaboración con el Centro de Estudios Alfareros Clave: XCAD000333

> Iris Vania Martínez Díaz, Matrícula: 210380226 Licenciatura: Diseño Industrial División de Ciencias y Artes para el Diseño Teléfono: 56 18 13 77 Celular: 044 55 83 69 2010

Correo electrónico: [irisvan.madi@gmail.com](mailto:irisvan.madi@gmail.com)

## Introducción:

Gran parte del servicio social lo dediqué a realizar figuras por computadora utilizando el programa Rhinoceros para el libro Diseño en Cerámica de la autoría del profesor Juan Manuel Oliveras Alberú. Las imágenes se realizaron conforme se revisaron las existentes, decidiendo si convenía mejorarlas o volver hacerlas completamente imitando los dibujos existentes, de acuerdo con opinión de la editora asignada y del profesor Oliveras, la mayoría se realizaron completamente, algunas pocas debieron buscarse entre varios archivos donde el Profesor las tenía almacenadas.

El libro trata de lo que uno debe considerar para diseñar cerámica, se indican instrumentos, herramientas y máquinas para una adecuada preparación del material para formar piezas, y es ahí donde el profesor explica paso a paso de inicio a fin lo debe ir haciéndose para obtener un buen resultado por lo que éste libro se basa en gran parte en guías visuales, así el servicio social dio inicio realizando imágenes que considera necesarias para incluirlas en el libro (principalmente en el capítulo 3), hubo citas con la diseñadora gráfica Alejandra López Iriarte editora encargada del diseño y formación del libro por el Programa Editorial de CyAD de UAM-X, el profesor me explicó el texto para entender necesidades del contenido de cada figura necesaria para comunicar de la manera más sencilla posible al lector que desee aprender cerámica basándose en el texto. Posteriormente se realizaron pruebas de vidriado con una arcilla de Casas Grandes, Chihuahua. Cuando el profesor encontraba cambios necesarios para las figuras del libro, entonces se dejaban de lado las pruebas de la arcilla para dar prioridad al libro.

En diciembre del 2017 hubo una pausa, pues toda la actividad se centró en el laboratorio para preparar la mudanza de materiales y equipo a las nuevas instalaciones, hubo que conseguir cajas, empacar, limpiar, seleccionar, etc. El profesor entonces no dispuso de tiempo para dedicarse a la mudanza debido a que la publicación del libro le absorbía todo el tiempo, por lo tanto, gran parte de la mudanza la realicé en su ausencia. Posteriormente ya en la nave industrial se fueron reanudando poco a poco las actividades para las pruebas de las arcilla de Casas Grandes, Chihuahua.

## Objetivo General:

Participar en los planes y seguimientos anuales de las actividades del CEA.

Participar en impartir talleres de formación y en elaborar su respectivo material didáctico y gráfico en temas relacionados con el diseño de y para la alfarería.

Participar en el diseño y elaboración de maquinaria y equipo para los talleres artesanales de la red, de acuerdo con sus propias necesidades.

Colaborar en las investigaciones en materia de diseño, alfarería, artesanía y temáticas afines que puedan presentarse en eventos especializados o publicados.

Colaborar en realizar reportes sobre los avances de los planes de trabajo con la contraparte para informar a las instancias pertenecientes respecto a sus resultados.

## Actividades realizadas:

Como introducción al servicio social, el profesor Oliveras, me explicó que estaba próximo a publicarse su libro Diseño en Cerámica por lo cual lo prioritario sería colaborar en la realización de imágenes en Rhinoceros. También me comentó que no haría todas ya que algunas ya las tenían y de ésas probablemente sólo sería volverlas a checar para confirmar si así se quedaban, se corregirían errores o debían volverse a trazar, pero también habría otras que no las tenía y debía hacerlas desde cero.

Se leyó y me explicó parte de su documento Diseño en Cerámica además me mostró de una forma general las unidades del libro, deteniéndonos en las páginas donde van imágenes pendientes de buscar en internet con sus respectivas referencias electrónicas o bibliográficas y de las que se debían buscar los archivos en PDF, Adobe Illustrator o Rhinoceros. Me mostró las carpetas electrónicas donde tenía recopilado los archivos diversos antes mencionados de las imágenes que necesitaba para complementar el texto. Se calcan figuras del capítulo 1 y 2 y otras se buscan dentro de los archivos que ya tenía el profesor para que la editora las pudiera escanear y anexar al libro. $1$ 

Para el capítulo 3 en un principio se descargan de su correo y se comienzan a revisar archivos que le habían mandado de imágenes realizadas anteriormente para el libro. También se utilizó el taller de cerámica, para ubicar las piezas y herramientas que se utilizarían para la toma de fotos de algunos procesos e incluirlos en el libro. Se comienzan a buscar en varias usb imágenes necesarias para su libro, con cada una el profesor me explica el por qué la imagen está bien hecha o por qué no, así como también se toman apuntes de lo que debo corregir (en la mayoría volver a hacer en Rhinoceros, algunos pocos en Autocad). Con forme van transcurriendo los días se van realizando más figuras, la mayoría se realizaban completamente ya que a pesar de que el profesor tenía muchas imágenes contempladas para su libro, éstas no cumplían con la calidad necesaria que la editora pedía o las imágenes tenían errores pero debido a que no tenía los archivos originales para editarlos se debían hacer completamente y otras tantas veces se volvían a editar los archivos para seguirlos corrigiendo según el profesor me lo fuera indicando. Pocas fueron las imágenes que quedaron seleccionadas y de las que el trabajo sólo fue encontrarlas entre sus archivos.<sup>2</sup>

Debido a que ya llevábamos varias figuras hechas, se decidió regresar al inicio del capítulo 3 para volver a repasar las imágenes ya que era el profesor Juan quien decidía si las imágenes se realizaban o no, así que en ése repaso me indicó realizar otros dibujos que anteriormente lo había considerado innecesario hacer.<sup>3</sup>

Se continúan realizando figuras conforme se sigue avanzando en el capítulo 3, el profesor me explica el error y lo que necesita que se plasme en cada figura que se realiza.<sup>4</sup> Después nos volvimos a regresar para repasar cada imagen que ya se habían revisado y realizado en días anteriores y encuentra más imágenes que en un principio no consideró necesarias de corregir o hacer.<sup>5</sup>

En Agosto del 2017 en periodo inter trimestral y debido a que se debía seguir con las correcciones del libro y demás faltantes fuimos (otra compañera de servicio social quien se encargó de tomar fotografías para incluirlas en el libro el profesor y yo) al taller del profesor Juan Oliveras por dos días, lugar donde yo seguía haciendo figuras en Rhinoceros.<sup>6</sup>

En Septiembre, cuando inició el siguiente trimestre tuvimos cita con Alejandra editora del libro, nos hizo observaciones sobre algunas figuras faltantes, otras el Profesor

 $\ddot{\phantom{a}}$ 

<sup>1</sup> Revisar Tabla 1 en la sección de Anexos, página dando referencia de las imágenes que se calcaron de acuerdo al

borrador del libro y la numeración que le designó el profesor Juan Oliveras para entregar a la editora con la intención de que se escaneen para incluirlas en el libro final.

 $2$  Revisar Tabla 2 en la sección de Anexos que describe indicaciones, acciones finales y las propias imágenes de acuerdo al borrador del libro y la numeración que le designó el profesor Juan Oliveras.

<sup>&</sup>lt;sup>3</sup> Revisar Tabla 3 en la sección de Anexos que describe indicaciones, acciones finales y las propias imágenes de acuerdo al borrador del libro y la numeración que le designó el profesor Juan Oliveras.

<sup>&</sup>lt;sup>4</sup> Revisar Tabla 4 en la sección de Anexos que describe indicaciones, acciones finales y las propias imágenes de acuerdo al borrador del libro y la numeración que le designó el profesor Juan Oliveras.

<sup>&</sup>lt;sup>5</sup> Revisar Tabla 5 en la sección de Anexos que describe indicaciones, acciones finales y las propias imágenes de acuerdo al borrador del libro y la numeración que le designó el profesor Juan Oliveras.

<sup>&</sup>lt;sup>6</sup> Revisar Tabla 6 en la sección de Anexos que describe indicaciones, acciones finales y las imágenes de acuerdo con el borrador del libro y la numeración que le designó el profesor Oliveras.

se encargó de calcarlas o dibujarlas para que la editora las escaneara, otras imágenes las hice le Rhinoceros.<sup>7</sup>

Entonces la editora me explicó sobre el plazo de entrega y que necesitaba de los archivos, además que el Dr. Oliveras me prestara el libro Cerámica Fina de Norton que necesitaba el profesor para rectificar unas referencias bibliográficas. Hice algunas figuras de las que no se encontraron archivos. No se terminaban las figuras correspondientes $8$ . Seguí checando más imágenes y el profesor me deja más pendientes para realizar cambios y/o para hacer los dibujos completamente. <sup>9</sup>

En el periodo inter trimestral de la Universidad del trimestre 17-P durante dos días junto con una compañera de servicio social, nos vimos temprano en el estacionamiento de la UAM, pasamos al taller de cerámica en los talleres provisionales por material y piezas necesarias para las pruebas y toma de fotos, después fuimos por unos escantillones que el Profesor mandó a hacer en un taller, posteriormente nos dirigimos a su taller en Xochimilco. Mientras el Profesor y Teresa Rodríguez (así se llama la otra alumna prestadora de servicio social), realizaban las fotos, me dediqué a seguir realizando en Rhinoceros más figuras, el profesor asesoraba y corregía si tenía alguna duda. El Profesor checó la figura que realicé el día viernes 28 de Julio, me pidió unas correcciones<sup>10</sup>. Regresando de vacaciones tuvimos cita con la editora para checar el capítulo 3, ella nos hizo observaciones de algunas figuras, se buscaron imágenes que hacían falta, como no se tenían algunas las calcó el profesor y otras se tuvieron que hacer en Rhinoceros.<sup>11</sup>

Fue hasta el día 28 de ése mismo mes que el Profesor me notificó que se podía acceder ya a la UAM-X por la entrada de funcionarios para que comenzara a trabajar en el taller (hasta ése momento ya no había más figuras que hacer para el libro) para iniciar con las pruebas de la arcilla de Casas Grandes, Chihuahua. El Dr. Oliveras me iba indicando poco a poco lo que debía ir realizando. Se hicieron unas probetas con la arcilla, se pesaron húmedas y se dejaron secar. En la primera semana de octubre se realizó la quema de las probetas, después de la quema nuevamente se pesaron. <sup>12</sup>

Se hidrató, deshidrató y amasó una pella de 10 kilos de la arcilla, los restos que quedaban adheridos a la placa se dejaron secar para posteriormente se trituraron, tamizaron y utilizaron en otra prueba (desfloculación). El profesor Oliveras escribe en su libro Diseño en Cerámica sobre éste término lo siguiente:

La desfloculación o desfloculación es una propiedad necesaria para elaborar barbotinas que son las materias primas del proceso de vaciado o colada. La desfloculación es un fenómeno menos evidente que la plasticidad pero relacionada con ella, ya que en ambos interviene el contenido de coloides. Las barbotinas funcionan con los moldes de yeso cuando éstos las floculan y les absorben el agua. Así, puede observarse la importancia de entender la plasticidad como propiedad que interviene en los procesos elementales de formado en cerámica.

<sup>&</sup>lt;sup>7</sup> Revisar Tabla 7 en la sección de Anexos que describe indicaciones, acciones finales y las imágenes de acuerdo con el borrador del libro y la numeración que le designó el profesor Oliveras.

<sup>&</sup>lt;sup>8</sup> Revisar Tabla 8 en la sección de Anexos que describe indicaciones, acciones finales y las imágenes de acuerdo con el borrador del libro y la numeración que le designó el profesor Oliveras.

<sup>&</sup>lt;sup>9</sup> Revisar Tablas 9 a tabla 14 en la sección de Anexos que describe indicaciones, acciones finales y las imágenes de acuerdo con el borrador del libro y la numeración que le designó el profesor Oliveras.

<sup>&</sup>lt;sup>10</sup> Revisar Tablas 15 y 16 en la sección de Anexos que describe indicaciones, acciones finales y las imágenes de acuerdo con el borrador del libro y la numeración que le designó el profesor Oliveras.

 $11$  Revisar Tablas 17 y 18 en la sección de Anexos que describe indicaciones, acciones finales y las imágenes de acuerdo con el borrador del libro y la numeración que le designó el profesor Oliveras.

 $12$  Revisar Tabla A en la sección de Anexos que desglosa los resultados obtenidos en las pruebas con las arcillas de Casas Grandes, Chihuahua.

Al comenzar el mes de noviembre realicé pruebas con 3 fórmulas diferentes para la desfloculación sin embargo a las tres se les formaron grumos en vez de resultar con una consistencia líquida.

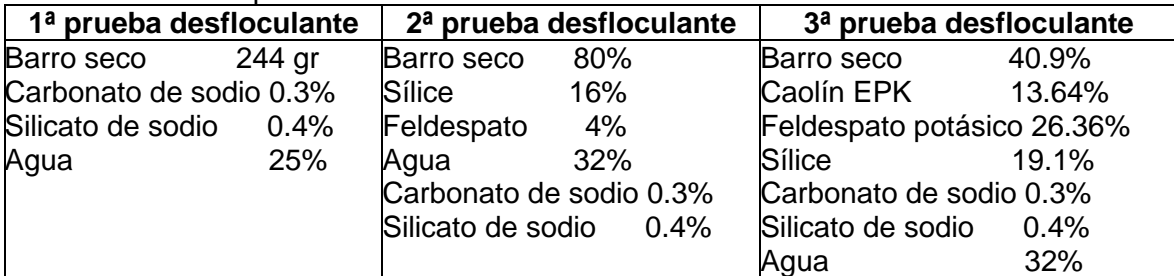

Se bruñó una pieza que el profesor había torneado anteriormente y tenía lista para cuando se tomara foto para el libro. El profesor me indica hacer vidriados para pruebas con el barro de Casas Grandes, Chihuahua, me dicta las fórmulas.

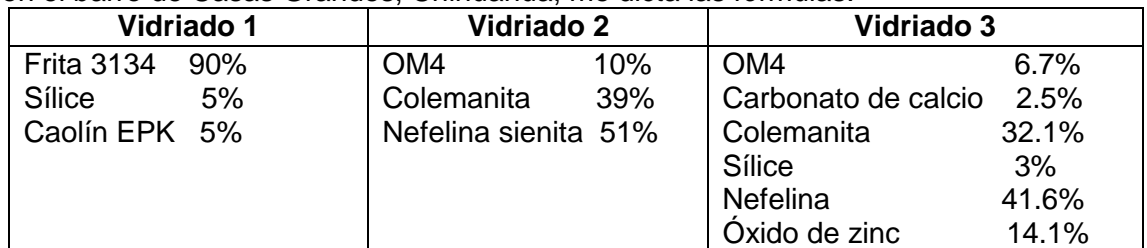

Se trituraron 18 gr de barro seco. Se realiza primera repetición de la tercera prueba de desfloculante. Se vierte en un molde, se deja unos minutos para que se formen las paredes y se escurre, a los 10 minutos de haberlo escurrido comienza a tener cuarteaduras. El profesor me indica que se harán modificaciones en la fórmula de la tercera prueba de desfloculante, a todas las versiones se les aumenta el porcentaje de agua, 37%: La segunda versión (la primera es la fórmula inicial) se sustituye caolín EPK por caolín nacional. La tercera versión se sustituye caolín EPK por OM4 y la cuarta versión es sustituir caolín EPK por United Clays.<sup>13</sup>

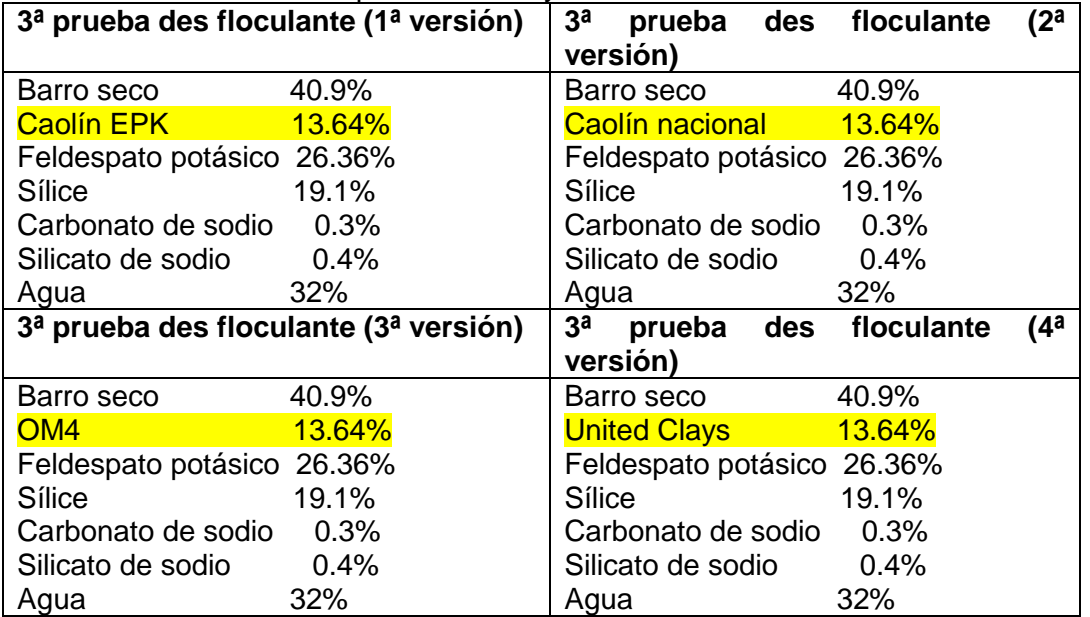

Se prepara la segunda versión de la tercera prueba de des floculante, se vacía en un molde y minuto de haberlo hecho ya se habían engrosado las paredes, se escurre el exceso y aproximadamente al minuto y medio se comenzó a agrietar. Se prepara la tercera versión de la prueba, el OM4 absorbe más rápido el agua por lo que se agrega

 $\ddot{\phantom{a}}$ 

<sup>13</sup> Revisar en la sección de Anexos que desglosa las fotos de resultados obtenidos en las pruebas con las arcillas de Casas Grandes, Chihuahua.

más agua y silicato (5% de agua y 1% de silicato), al ganar un poco de agua perdió un poco de su plasticidad, apenas lo justo para vaciarlo en un molde estuvo cinco minutos aproximadamente para que se engrosaran las paredes, después se escurre y tardó otros 5 minutos en comenzar a agrietarse (el proceso fue lento a comparación con el anterior). La cuarta versión no se preparó porque el barro seco triturado era insuficiente. Se puso a deshidratar un poco, después se tritura más. El profesor me dijo otra fórmula a realizar y vaciar en molde:

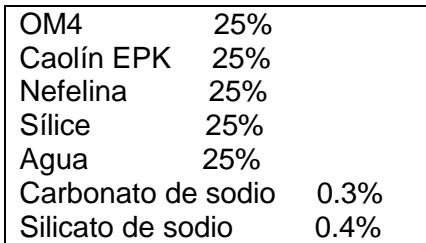

Se le agrega 0.05% de silicato y 2% de agua para completar el 27%. La pasta respondió bien. Se realiza la cuarta versión de la tercera prueba de desfloculante, respondió muy bien ya que no se formaron grumos y estaba fluida. Se vertió en un molde y se escurrió, a los cinco minutos comenzó a aparecer una fractura. A los 15 minutos las fracturas no han aumentado y las que tiene se forman lentamente. Se preparan los vidriados y se meten a quemar al horno a cono 06.<sup>14</sup> El profesor me indica que debo corregir detalles a unas figuras pero como no existen los archivos se hacen completamente. Al día siguiente el profesor realiza correcciones y se hacen otras imágenes de las cuales no se tenía el archivo por lo que se debieron hacer completamente.<sup>15</sup>

Diciembre: El profesor observa las piezas que salieron del horno y debido a que identificó mal las piezas, no se pueden diferenciar las piezas crudas y sancochadas así que se deben tornear más piezas para repetir las pruebas de vidriado. Se hidrata el barro y pasados unos minutos se pone sobre la placa de yeso para deshidratarlo. Se amasa y comienzan a hacer algunas piezas, se sigue torneando para completar las piezas necesarias para la prueba, pasado un rato se cortan a la mitad. En la oficina el profesor me explica cómo hacer la quema a cono 010. Ya en el taller se rectificaron los bordes y se quitaron las rebabas de cada pieza. Se graba en la base el número del vidriado y la letra C para las piezas crudas y S para las sancochadas, se hace la quema de las piezas sancochadas<sup>16</sup> y se espera a que finalice para cerrar el laboratorio y buscar al jefe de talleres para que me explique cómo será la mudanza a la nueva nave. Al siguiente día se sacan piezas del horno. Se comienza a guardar y agrupar cosas para la mudanza, se despeja el camino para que los cargadores tengan paso libre al ir sacando las cosas. Se consiguen tres cajas y se empiezan a guardar cosas llevando registro en fotos. Se lavan algunos recipientes que estaban escondidos y sucios.<sup>17</sup>

Se espera al siguiente día para que lleguen los cargadores y comenzar a realizar la mudanza, sacaron el horno, la laminadora, el molino de bolas y el torno de tarraja. Quedaron pendientes los dos tornos Shimpo, el quemador de fritas, anaqueles y materiales. Se consigue otra caja para seguir acomodando cosas para la mudanza, se lavan recipientes y cubetas, se barrió un poco.

 $\ddot{\phantom{a}}$ 

<sup>14</sup> Revisar en la sección de Anexos que desglosa las fotos de resultados obtenidos en las pruebas con las arcillas de Casas Grandes, Chihuahua.

<sup>&</sup>lt;sup>15</sup> Revisar Tablas 19 y 20 en la sección de Anexos que describen indicaciones, acciones finales y las propias de imágenes de acuerdo con el borrador del libro y la numeración que designó el profesor Oliveras.

<sup>16</sup> Revisar en la sección de Anexos que desglosa las fotos de resultados obtenidos en las pruebas con las arcillas de Casas Grandes, Chihuahua. Ver seguimiento de éstas pruebas en las fotos pertenecientes al pie de nota número 23.

<sup>&</sup>lt;sup>17</sup> Revisar en la sección de Anexos las fotos del inicio de la mudanza del laboratorio provisional de cerámica ubicado en el "pueblito" al taller de cerámica de la nueva nave de la licenciatura de Diseño Industrial.

El profesor llega en la tarde y me explica de tres dibujos que deben corregirse. En casa realicé un dibujo y los otros dos sólo los corregí.<sup>18</sup>

En periodo de vacaciones me cita en un restaurante para checar las imágenes y me aclara las dudas de lo que me pedía corregir así como también me indica nuevas correcciones para realizar en casa, las cuales fueron durante la primera y segunda semana de diciembre.<sup>19</sup>

En la primera semana de enero el profesor me mandó un mensaje indicándome que necesitaba otros dibujos del molde de la tapa y asa de una cacerola. Hubo problemas para generar la figura (el molde del asa debido a que son dos piezas que la conforman).<sup>20</sup>

En la segunda semana el profesor consultó con el coordinador de la carrera Miguel Ángel Vásquez Sierra para que conectaran un horno de pruebas y seguir con las pruebas del barro de Casas Grandes, Chihuahua. Le respondió que aún no se podía conectar nada debido a que debían primero hacer el arranque de todas las máquinas de los talleres en un día en específico y del cual ya estaba programado, no se podía hacer antes ni utilizar ninguna máquina. Por lo tanto, seguían detenidas las pruebas, pero me indica que para el siguiente día debo revisar todos los muestrarios, ubicar a cuál corresponden y pegar las piezas sueltas para que posteriormente el profesor seleccionará con cuáles muestrarios se queda y cuáles se desechan.<sup>21</sup>

El profesor detecta la falta de una imagen en el libro así que me pidió hacerla, se traza y se entrega a la editora.<sup>22</sup> Se siguen checando el capítulo 3, también me comenta no hay tarea para mí debido a que no se puede utilizar el horno todavía y aún no le asignaban lugar en la nueva nave industrial, por lo tanto, no tuve actividades para el servicio social hasta el día martes 23 de enero ya que el jefe de talleres autorizó que se podía utilizar solamente el horno eléctrico Cress, se probó que encendiera. Se va a los talleres provisionales a buscar material que se utilizaría para seguir con las pruebas de vidriado. El profesor me indica que primero debo limpiar el horno, queda pendiente hacerlo. Se da preferencia a vidriar las piezas.<sup>23</sup>

El jefe de talleres me entrega los manuales del horno eléctrico, me enseña a encender y programar el horno. Se traen de los talleres provisionales tres mesas de trabajo al taller para poder comenzar a trabajar. Ordené y limpié las mesas y barrí. Saqué copias de las llaves del taller. Busqué al jefe de talleres para que me entregue las placas del horno Cress, él no tiene las llaves por lo que debo esperar hasta el día siguiente para que el profesor del taller de cerámica me entregue las que él tiene guardadas bajo llave. Se lee el manual del horno eléctrico Cress. En los talleres provisionales me entregan las placas del horno, las llevo al taller de cerámica, me explican sobre la programación del horno y cómo limpiarlo. Con martillo y cincel quité el vidriado adherido a las placas y debido a que fue muy tardado no me dio tiempo de limpiar el horno, queda pendiente. Se busca alúmina y se prepara para aplicarla a las placas, sólo a 3 placas. Se limpió el horno

<sup>&</sup>lt;sup>18</sup> Revisar Tabla 21 en la sección de Anexos que describe indicaciones, acciones finales y las propias imágenes de acuerdo al borrador del libro y la numeración que le designó el profesor Juan Oliveras. Y fotos de la continuación de la mudanza.

<sup>&</sup>lt;sup>19</sup> Revisar Tablas 22 a 24 en la sección de Anexos que describen indicaciones, acciones finales y las propias imágenes de acuerdo con el borrador del libro y la numeración que le designó el profesor Oliveras.

<sup>&</sup>lt;sup>20</sup> Revisar Tabla 25 en la sección de Anexos que describe indicaciones, acciones finales y las propias imágenes de acuerdo con el borrador del libro y la numeración que le designó el profesor Oliveras.

<sup>&</sup>lt;sup>21</sup> Revisar en la sección de Anexos las fotos del inicio de la mudanza del laboratorio provisional de cerámica ubicado en el "pueblito" al taller de cerámica de la nueva nave de la licenciatura de Diseño Industrial.

<sup>&</sup>lt;sup>22</sup> Revisar Tabla 26 en la sección de Anexos que describe indicaciones, acciones finales y las propias imágenes de acuerdo al borrador del libro y la numeración que le designó el profesor Juan Oliveras.

<sup>&</sup>lt;sup>23</sup> Revisar en la sección de Anexos el desglose de los resultados obtenidos en las pruebas con las arcillas de Casas Grandes, Chihuahua.

con brocha y aspiradora.<sup>24</sup> Se metieron a quemar las piezas vidriadas, se programa y deja hasta el siguiente día (01 de febrero).

El día primero de febrero se checó el horno, ya había terminado la quema. No se abrió porque aún debía bajar más la temperatura, se espera a que enfríe y se sacaron las piezas. Con cincel y martillo les quito el vidriado adherido a la placa que se usó en la quema de la prueba de vidriado.

El profesor me envió un mensaje diciéndome que debía hacer más correcciones de las imágenes del libro.<sup>25</sup> Lo que debo realizar es laborioso por lo que me lleva varios días realizar las correcciones.

En la segunda semana el profesor llega al taller, checa las piezas vidriadas, su pieza prototipo quemada y le muestro las correcciones. Le pido al jefe de talleres ayuda para traer de los talleres provisionales un torno Shimpo. El profesor me manda un mensaje indicando correcciones de otra imagen sin embargo no me específica qué se corregirá, después lo aclara, se corrigen y lo aprueba por mensaje.<sup>26</sup>

Vuelvo a preparar barro para tornear más piezas y cortarlas a la mitad. Se rectificaron y marcaron las piezas antes hechas, se comienza la quema para sancocho. Se aplican vidriados a las piezas crudas pero minutos después el profesor me pide consultar al profesor de cerámica Leandro Mendoza para pedirle su opinión sobre las pruebas de vidriado, se le busca en la nave y en los talleres provisionales pero no se le encuentra, así queda detenida la quema de las piezas. Hablé con el jefe de talleres sobre lo que hace falta trasladar, pide un croquis donde indique dónde se colocará todo lo que se traslade, el profesor me explica los cambios de todo el taller así que el croquis se hace conforme a las explicaciones del profesor. Realicé un borrador y ya en casa se hace en limpio.

El profesor, el jefe de talleres y los cargadores se encontraban en los talleres provisionales para seguir con la mudanza, después nos dirigimos al taller. Busqué al jefe de talleres para entregarle el croquis, me entregó una copia. El jefe de talleres me prestó plástico y cinta para envolver los muestrarios del Profesor, se cubrieron todos, listos para su traslado a la nave. Revisé y deseché moldes repetidos para evitar que ocuparan espacio innecesario en el nuevo taller de cerámica, el resto se trasladó. Debido a la fragilidad de los tamices y de una báscula los trasladé al nuevo taller ya que en la mudanza de los cargadores podían sufrir daño.<sup>27</sup>

En marzo el profesor Juan Oliveras checa los vidriados de las pruebas y comenta que deben ajustarse las fórmulas, principalmente los identificados como 2 y 3 para agregarle aditivos que evitan se craqueen y desprendan de las piezas:

| Vidriado 1               |                                  |  |
|--------------------------|----------------------------------|--|
| Fórmula inicial          | Fórmula ajustada                 |  |
| <b>Frita 3134</b><br>90% | Frita 3134 90%<br>Caolín EPK 10% |  |
| Sílice<br>5%             |                                  |  |
| Caolín EPK 5%            |                                  |  |

<sup>&</sup>lt;sup>24</sup> Revisar en la sección de Anexos las fotos del seguimiento de la mudanza del laboratorio provisional de cerámica ubicado en el "pueblito" al taller de cerámica de la nueva nave de la licenciatura de Diseño Industrial.

<sup>&</sup>lt;sup>25</sup> Revisar Tabla 27 en la sección de Anexos que describe indicaciones, acciones finales y las propias imágenes de acuerdo con el borrador del libro y la numeración que le designó el profesor Oliveras.

<sup>&</sup>lt;sup>26</sup> Revisar Tabla 28 en la sección de Anexos que describe indicaciones, acciones finales y las propias imágenes de acuerdo al borrador del libro y la numeración que le designó el profesor Juan Oliveras.

<sup>&</sup>lt;sup>27</sup> Revisar en la sección de Anexos las fotos del inicio de la mudanza del laboratorio provisional de cerámica ubicado en el "pueblito" al taller de cerámica de la nueva nave de la licenciatura de Diseño Industrial.

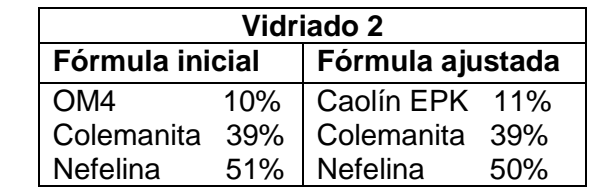

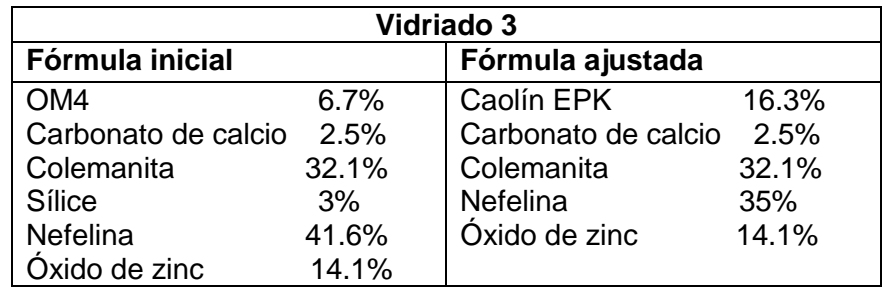

En el laboratorio provisional se seleccionó lo que no se llevaría al nuevo taller de cerámica, a la hora llegó el cargador y minutos después el profesor Juan a indicar qué materiales no se trasladarían, mientras yo los separaba, el cargador se dirigió a la nave, fui con él para abrirle el taller y que descargara todo. Regresé a seguir separando material, el profesor ya se había ido a dar clases, se hicieron tres viajes de la mudanza, en la última ayudé a cargar y descargar. Quedó pendiente un anaquel, un torno Shimpo, dos moldes y recipientes de plástico.

Debido a que eran muchos moldes del profesor, el jefe de talleres y el profesor del taller de cerámica me indicaron que no podían estar dentro del taller porque ocupaban espacio y debía acomodarlos en la entrada (fuera) del taller de cerámica, el cargador ordenó cuatro mesas en donde los colocaría, una vez ordenadas las mesas auxiliándome de un diablito comencé a sacar y acomodar los moldes realizados por el profesor Oliveras.<sup>28</sup> Al término, comencé a deshidratar y amasar barro de Casas Grandes, Chihuahua para después tornear cinco piezas.

Fui a la empresa Arcicor a comprar material, pedí factura, a medio día llegué a la Universidad. Apliqué engobe al grabado de cada pieza, primero a los que se deben sancochar, estibé y después comencé la quema a cono 010. Terminé de aplicar engobe al resto de las piezas (piezas que deben vidriarse en crudo). Preparé los vidriados, saqué del horno las piezas antes sancochadas, se estiba el horno e inicia la quema a cono 06. Se sacan las piezas del horno, se observa que se siguen desprendiendo de la parte exterior de las piezas. Se busca al profesor Juan para comentarle sobre los resultados de la quema, ya en el taller me indica que debo tornear para hacer otras pruebas con cuatro vidriados comerciales, el profesor irá a comprarlos. También me comenta que ésta vez las piezas se colocarían paradas y no acostadas. Los nuevos esmaltes son:

| <b>Esmaltes comerciales</b> |                              |
|-----------------------------|------------------------------|
| Como se identificó          | Descripción del esmalte      |
| en las piezas               |                              |
|                             | Esmalte artesanal PF200      |
| 2                           | Esmalte transparente PR-800  |
| 3                           | Esmalte transparente 139-200 |
|                             | Esmalte transparente 3030    |

<sup>&</sup>lt;sup>28</sup> Revisar en la sección de Anexos las fotos del inicio de la mudanza del laboratorio provisional de cerámica ubicado en el "pueblito" al taller de cerámica de la nueva nave de la licenciatura de Diseño Industrial.

Realizada la distribución de las piezas se rectifican y graban en la base, primero las piezas que deben sancocharse, se inicia la quema a cono 010 y se continúa rectificando y marcando en su base a las piezas crudas. Al siguiente día se abre el horno. Se preparan los vidriados comerciales, se sacan las muestras del horno, se ordenan y agrupan junto con las piezas crudas de acuerdo con su respectivo vidriado. Debido a que las muestras anteriores estaban sedimentadas vuelven a agitarse al momento en que se iban aplicando, al final se aplican los vidriados comerciales.

Se programa el horno, se meten y ordenan las piezas (colocándose verticalmente, paradas, no acostadas), se cierra el horno e inicia la quema a cono 06, al siguiente día se sacan las piezas ordenándolas en el escritorio, se observa que se obtuvieron mejores resultados, aunque a algunas pocas se les continuó cayendo el vidriado en su parte exterior. Se busca al profesor para avisarle que están listas las piezas para que cheque los resultados obtenidos, sin embargo, me cometa que no podrá porque debe entregar un documento, el siguiente día no podré asistir al servicio social así que se pospone para la siguiente semana, lunes 26 de marzo.

Por lo tanto, hasta el día 26 de marzo el profesor checó los vidriados, me indica que debo pegarlos en una tabla describiendo sus características: fórmulas, crudo o sancocho, etcétera.<sup>29</sup> Le entregué una lista de las figuras realizadas como parte del servicio social para la publicación del libro, me la pidió para firmarme una carta dónde me menciona dándome el crédito de dichas figuras. Me pide nuevas correcciones de algunas figuras del libro pero ya que no se cuenta con los archivos originales, por ello debo crear nuevos, así también me pidió redactar la hoja a imprimir para anexarla al libro como fe de erratas ya que el libro se había impreso.<sup>30</sup>

#### Metas alcanzadas:

Colaboré en la publicación del libro Diseño en Cerámica de la autoría del profesor Juan Manuel Oliveras Alberú, en la parte gráfica con imágenes que junto con el texto explican los procesos y aspectos de diseño para considerar al diseñar y realizar piezas cerámicas.

Colaboré en la investigación de comportamientos de vidriados con una arcilla de Casas Grandes Chihuahua a cono Orton 06, 999° C.

Ayudé en la mudanza del laboratorio provisional del sitio denominado "pueblito" a la nave renovada de la Licenciatura en Diseño Industrial.

#### Resultados y conclusiones:

 $\overline{a}$ 

Gran parte del tiempo del servicio social se dedicó a realizar algunas de las figuras del libro Diseño en Cerámica.

En cuanto a la investigación de los vidriados compatibles con la arcilla de Casa Grandes, Chihuahua se obtuvieron pocos resultados favorecedores, sin embargo se deja el registro para quien desee retomar la investigación al realizar el servicio social con el profesor Juan Manuel Oliveras Alberú.

<sup>&</sup>lt;sup>29</sup> Revisar en la sección de Anexos el desglose de los resultados obtenidos en las pruebas con las arcillas de Casas Grandes, Chihuahua.

<sup>&</sup>lt;sup>30</sup> Revisar Tabla 29 en la sección de Anexos que describe indicaciones, acciones finales y las propias imágenes de acuerdo con el libro versión final, Diseño en Cerámica de la autoría de Juan Manuel Oliveras Alberú, publicado y por lo tanto con la numeración que le designó la editora encargada de dicha publicación.

La mudanza se realizó de manera ordenada y sin ningún problema, puesto que con anterioridad, me encargué de envasar, embalar y empacar los muestrarios, equipos y objetos diversos del laboratorio de cerámica.

# Recomendaciones:

El profesor se encontraba muy ocupado con la publicación de su libro y entre otros asuntos no me pudo dedicar correctamente el tiempo necesario dar aviso al alumno interesado en realizar el servicio social con él del tiempo del cual dispone en ésas fechas y cuál es su ritmo de trabajo ya que en varias ocasiones el profesor no disponía de tiempo para asesorarme en las actividades que me encargaba o no tenía trabajo para que yo pudiera realizar e ir acumulando horas.

# Bibliografía:

Oliveras y Alberú, Juan Manuel (2018). Diseño en Cerámica. México: UAM-X.